# SkuVault Connectors

### **Overview**

DBSync's SkuVault connector is a highly customizable connector. It has the ability to connect your SkuVault account with additional applications - like Accounting software, E-Commerce platforms, and various CRM systems. The Skuvault connector enables you to move data in, and out of, the SkuVault Warehouse Management System. Using DBSync's SkuVault connector, the customer can directly connect to SkuVault Warehouse Management System. This will allow a user to query, add, modify and delete various types of records - including Items, Vendors, Sales order, Purchase order and much more. The connector uses the SkuVault API to move data in, and out of, SkuVault. Integrating with SkuVault consists of REST calls using a JSON request/response made over an HTTPS connection.

## **Prerequisites**

To establish a connection to SkuVault warehouse management system, via a DBSync SkuVault connector, user must:

- Have a valid license to DBSync SkuVault connector, username and password to connect to DBSync iPaaS platform.
- Have a valid username, password, URL to access SkuVault API.
- Be sure that SkuVault user has privileges to connect to SkuVault APIs.

### **Connector Configurations**

A SkuVault connector instance represents a single SkuVault account, including login credentials. If a user wishes to connect to multiple instances of the either sandbox/production then s/he must create a separate connection for each and configure the URL accordingly. The table below represents parameters required for opening the connection to SkuVault user instance.

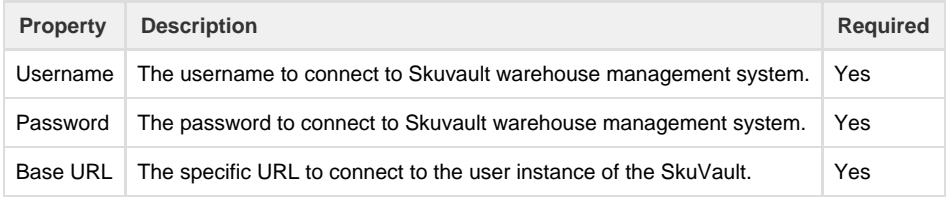

After a connector is created within a project, set up the connector within the process. DBSync can then map to, and from, virtually any system using the Skuvault connector to retrieve data from, or send data to, Skuvault warehouse management system. Click on the following link [Con](http://help.mydbsync.com/docs/display/dbsync/Connectors+List) [nectors List](http://help.mydbsync.com/docs/display/dbsync/Connectors+List) to learn all about connectors DBSync supports.

## **Uses Of Salesforce Connector**

- 1. Synchronize Skuvault vendors with Accounting Application back and forth.
- 2. Real-time Order sync between Skuvault to Target Application Viz-A-Viz E-commerce Application, Accounting Application any other ERP/CRM solution.
- 3. Integrate warehouse inventory of SkuVault with the Back-End /Accounting systems.

## **Frequently Asked Questions**

#### **Q: How does DBSync connect to SkuVault?**

A: DBSync connects to SkuVault Warehouse Management system through connector called SkuVault. This has in-built API methods that open a connection to the SkuVault application for data retrieval and data insertion.

#### **Q: When do we need this additional Integration coding?**

A: DBSync has a standard template built-in for clients of SkuVault and QuickBooks. If the scope of work involves other than standard data flow supported by our standard template then, a user must customize the integration.

#### **Q: How does DBSync connect to SkuVault?**

A: DBSync connects to SkuVault through API calls. Either web method, or API methods, should be exposed for other applications to consume it.

#### **Q: What are the pre-requisites for software required for DBSync integration with SkuVault?**

A: The valid account with SkuVault; and, a valid license of SkuVault connector.

#### **Q: Does DBSync need to be installed on the same machine as that of SkuVault?**

A: DBSync works through a cloud. This makes it accessible and easier to maintenance without additional installations.

**Useful hint** [SkuVault WebSite](http://www.skuvault.com/index.php)

[SkuVault Help Center](https://support.skuvault.com/support/home)

[SkuVault API Docs](https://dev.skuvault.com/v1.0/reference#additem)